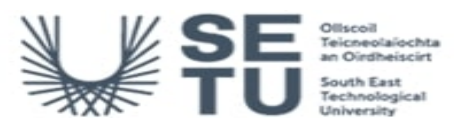

# **CONT H2506: Building Information Modelling**

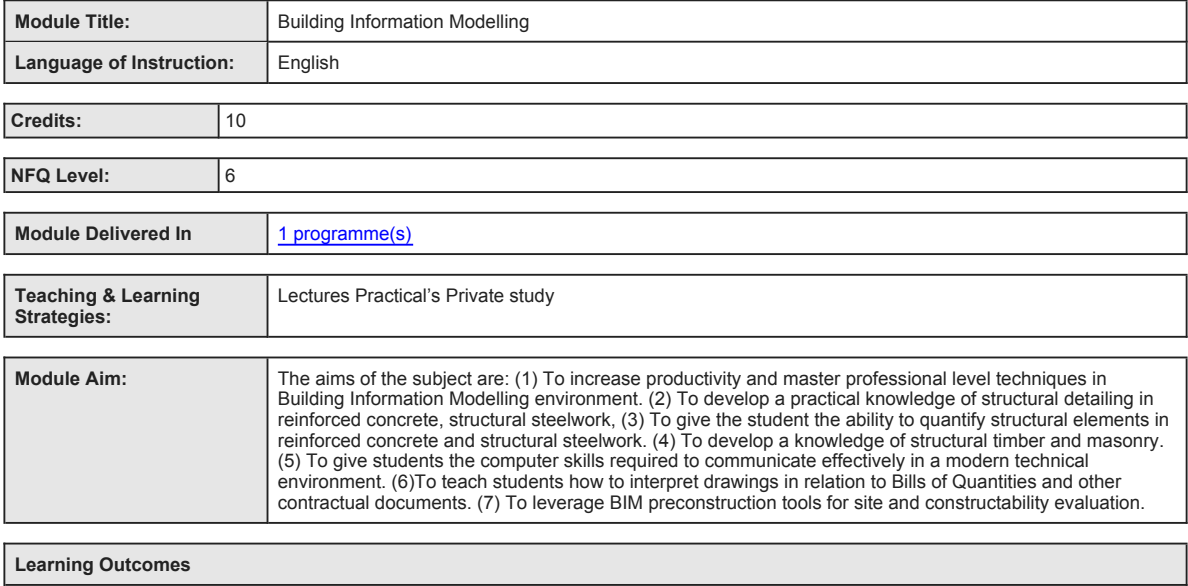

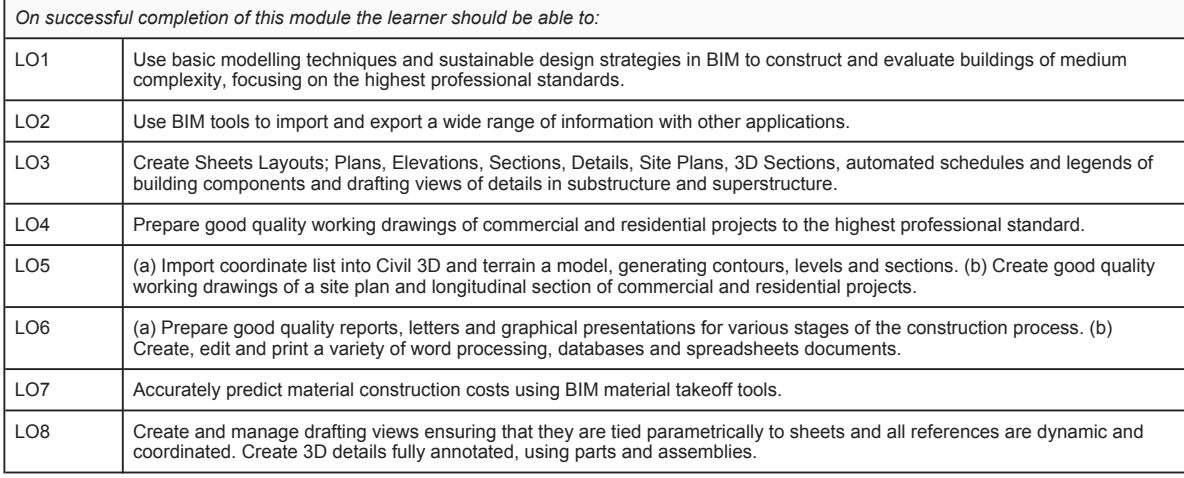

**Pre-requisite learning**

# *Module Recommendations*

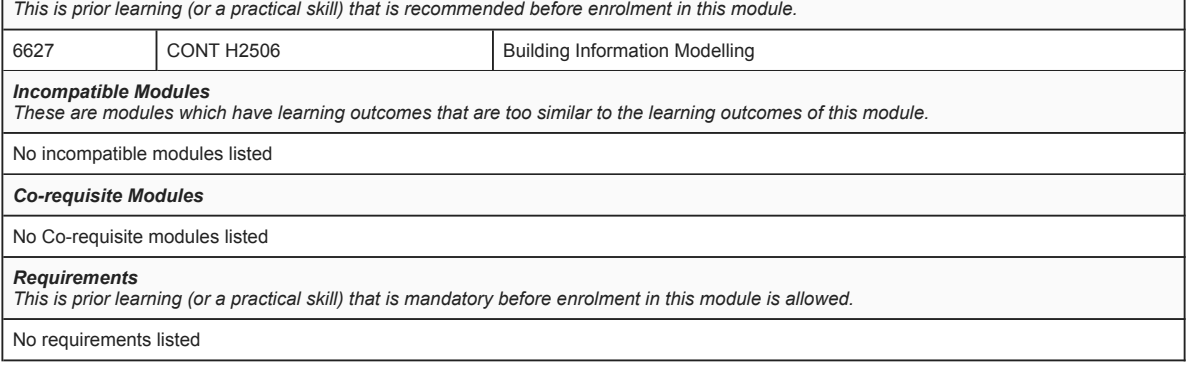

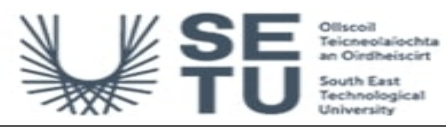

# **CONT H2506: Building Information Modelling**

# **Module Content & Assessment**

# **Indicative Content**

## **Building Information Modelling**

Use BIM and sustainable design strategies to prepare and evaluate buildings of medium complexity, focusing on the highest professional standards. Create conceptual and detailed energy analysis reports from their BIM models.

### **BIM Customisation of Systems, Families and Project Settings**

(a) Setting up project environments in (BIM). (b) Get acquainted with the graphical user interface of the latest version of Autodesk Revit Àrchitecture. (c) Create basic modelling elements: Covering the following topics; levels, grids, walls, floor, ceiling, roofs, doors, windows,<br>curtain walls, foundation and piling, columns, beams, bracing and truss systems family geometry in BIM. (e) Creating views, basic legends and schedules. (f) Geometry formation and in-place families. (g) Create family types in the project environment and family editor.

## **Create Professional-quality Construction Documentation**

(a) Control the Revit display and plotting environments. (b) Placing views on sheets, create presentation techniques for plans, elevations, sections, callouts of drafting views, 3D isometric, perspective views, animated sun studies, and simple renderings that let you explore materials and lighting. (c) 2D draughting, annotation and component categories, detail component libraries, repeating details, tags, and keynotes. (e) Create views, manage schedules and legends in (BIM). (f) Publishing, populating sheets, working with schedules and document management.

#### **Wall creation, manipulation and Site Modelling**

(a) Wall types, working with levels, attaching walls, editing wall shapes. (b) Creating and editing toposurfaces, building pads, regions and sub-regions.

## **Green Building Studio**

Create conceptual and detailed energy analysis of your BIM models.

#### **BIM material takeoff tools**

Accurately predict construction costs using BIM material takeoff tools.

## **Computer Aided Design**

(a) Arranging the AutoCAD user interface (b) Use AutoCAD hatch, text, dimensioning and annotation functions to suit different viewport scales. (c) Create and plot multiple viewports and mix 2D plan and 3D models views on the same drawing. (d) Create and edit colour dependent plot styles table using line weights and screening, mixing monochrome and colour. (e) Create and edit dynamic blocks (f) Open<br>multiple AutoCAD drawings using the AutoCAD Design Centre and reuse components and set system to further increase drawing accuracy. (k) Understand linetype global scale factor / object scale (l) Understand how drawings are structured using layers and the purpose of controlling layer visibility. Create layers with meaningful names and assign linotypes, line weights<br>(m) Create block, blocks with attributes and blocks libraries (n) Extract attr materials. (o) Control the use of layout and sheets (p) Control the AutoCAD display and plotting environments (q) Share data working with other applications Word and Excel. (r) Extract a coordinate list from a survey. Import the coordinate list into Civil 3D, generate a model and export the information in AutoCAD maintaining a real-world scale. (s) Scan an ordnance survey map and scale reference it to real life size using the OS scale bar as reference. (t) Produce two dimensional drawings using A4, A3, A2 and A1 sheet with multiple viewports.

#### **Microsoft Office**

(a) Use spreadsheets to perform numerical analyses, such as listing data and performing calculations on data. (b) Use databases to create,<br>maintain and use list of related information. (c) Extract attribute information fro documents. (f) Prepare good quality reports.

## **(1) Reinforced concrete Detailing**

(a) Properties of Reinforced Concrete (b) General arrangement drawing (c) Reinforced concrete detailing Foundations Columns & walls Beams Slabs Stairs (d) Bending Schedules and weights of reinforcement

**(2) Structural Steelwork Detailing**<br>(a) Steel sections (b) Bolts, holes, notches and welds (c) Base plate detail (d) Column to beam connections (e) Beam to beam connections<br>(f) Roof trusses (g) Bracing (h) Precast concret

**(3) Structural Timber** (a) Timber grading (b) Moisture content (c) Preservative treatment (d) Timber member sizes

# **(4) Masonry**

(a) Masonry units and wall types (b) Compressive strength (c) Mortar (d) Wall-ties

### **(5) Drawing practice - Substructure:**

(a) Foundations (b) Basements (c) Internal and External tanking (d) Floors

## **(6) Superstructure:**

(a) Frame buildings (b) Steel buildings (c) Portal frame (d) Timber portal frame (e) In-situ and pre-cast R.C (f) Insulation and roof covering (g) Cladding: R.C. and GRC

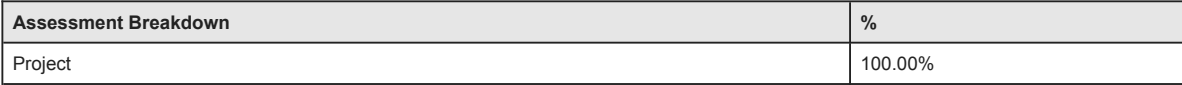

#### No Continuous Assessment

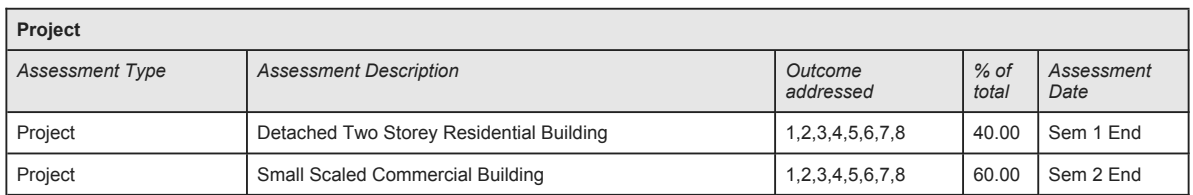

No Practical

No End of Module Formal Examination

**SETU Carlow Campus reserves the right to alter the nature and timings of assessment**

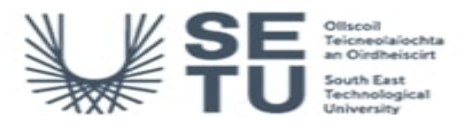

# **CONT H2506: Building Information Modelling**

# **Module Workload**

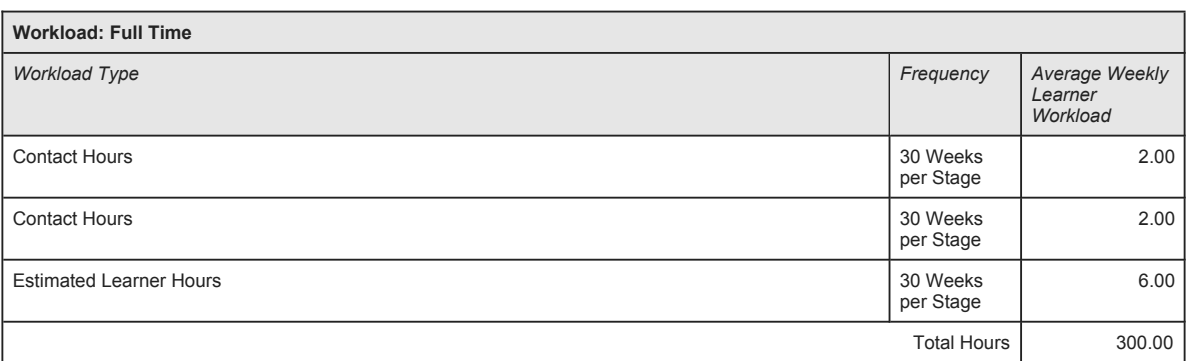

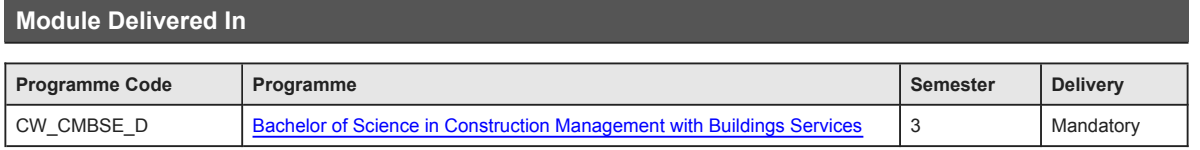